# Controle Estatístico de Processos

PME4363 Introdução à Qualidade

*Prof. Walter Ponge-Ferreira*

## Três ferramentas para controle da produção

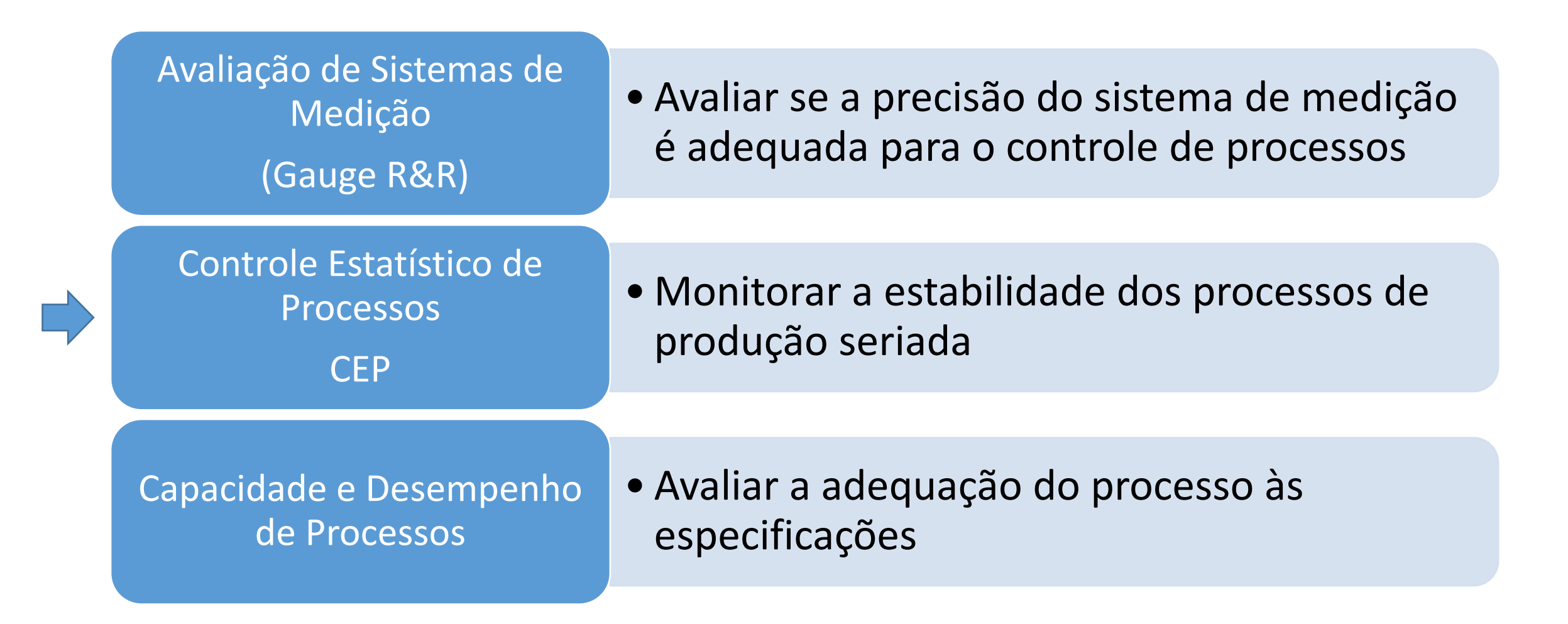

#### Gráfico de Controle de Processo

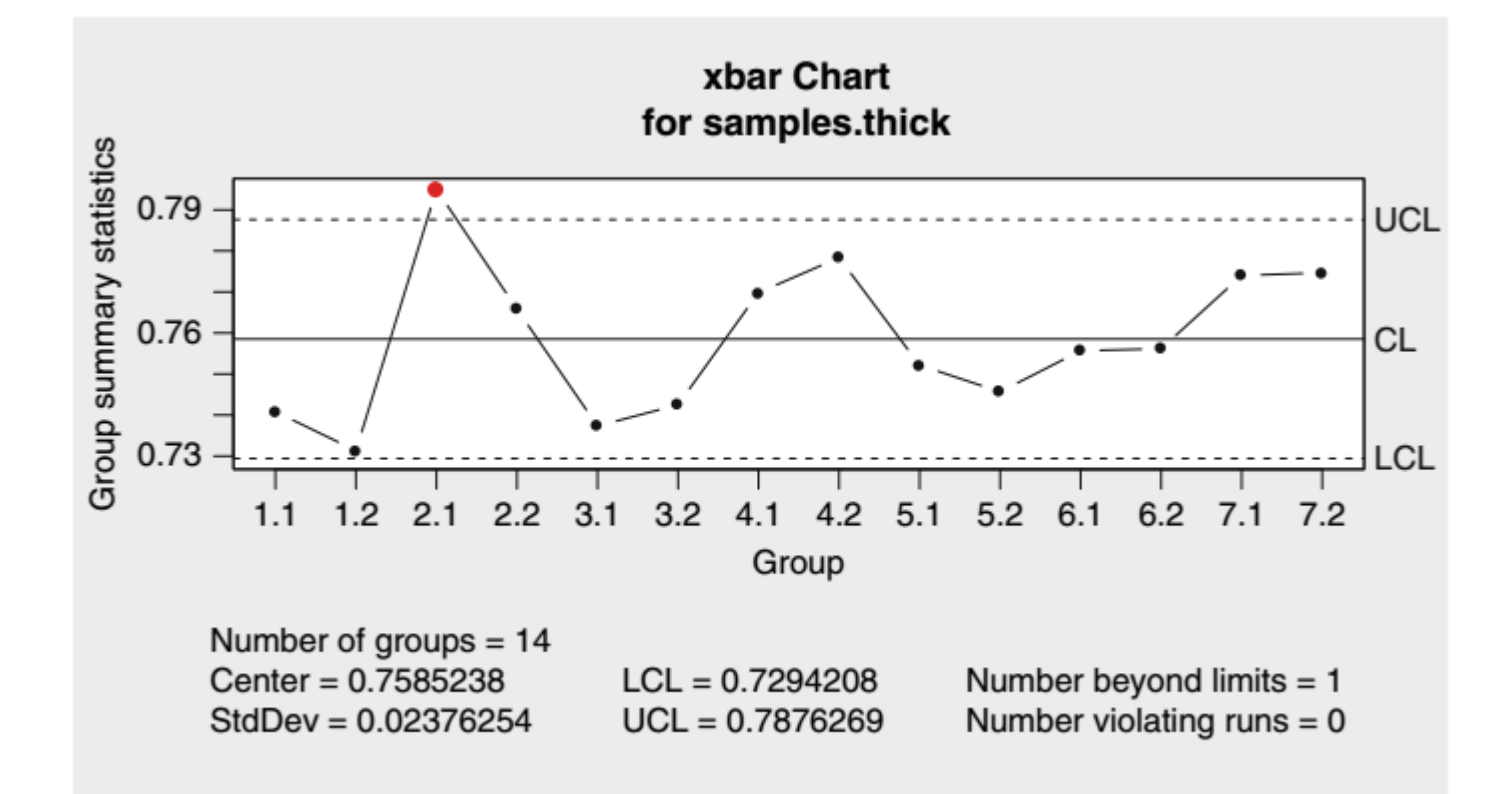

• Linha de centro

$$
CL_{\mathcal{Q}} = \mu_{\mathcal{Q}}
$$

Limite superior do gráfico

$$
UCL_Q = \mu_Q + 3 \sigma_Q
$$

Limite inferior do gráfico

$$
LCL_{Q} = \mu_{Q} - 3 \sigma_{Q}
$$

## Definição

- Instrumento estatístico para avaliar a **estabilidade do processo** e detector eventos especiais
	- Eventos normais: variabilidade intrínseca ao processo
	- Eventos especiais: causas anormais e não previstas no funcionamento normal
- O gráfico de controle não avalia a adequação do processo para um determinado fim -> **Capacidade de Processo**
- Composto de três ítens:
	- Gráfico de valor central (média ou mediana)
	- Gráfico de Variabilidade (amplitude ou desvio padrão)
	- Registro de ocorrências
- Quando o processo não apresenta causas especiais, diz-se que o processo está em estado de controle estatístico.
- O critério de detecção de eventos especiais é a ocorrência de eventos raros (de baixa probabilidade) se o processo não apresenta alteração, i.e., se a distribuição de probabilidade que gera a variável monitorada não se alterar.
- Essencialmente o **Controle Estatístico de Processos – CEP** é um **Teste de Hipóteses** contínuo.

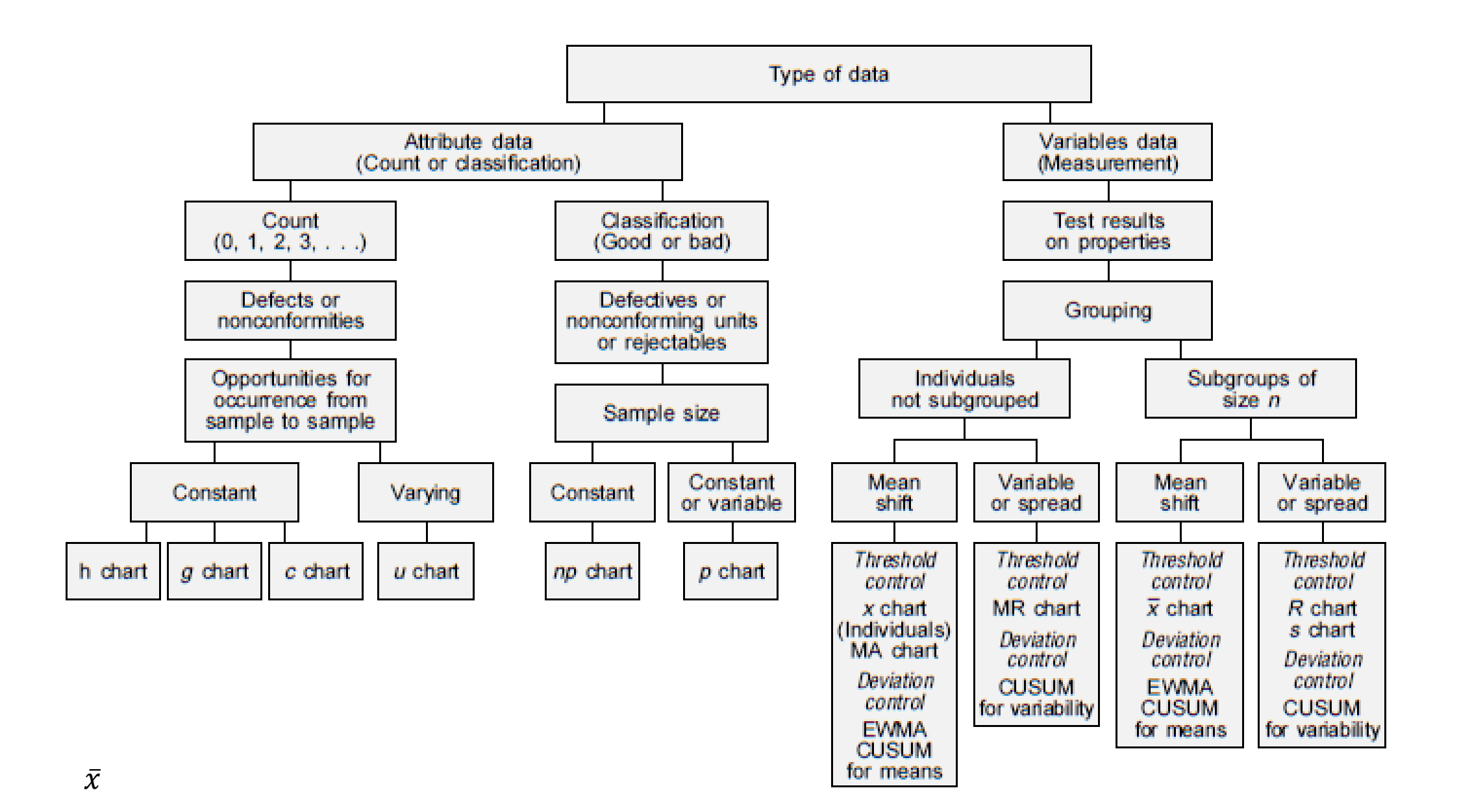

#### Tipos de Carta de Controle

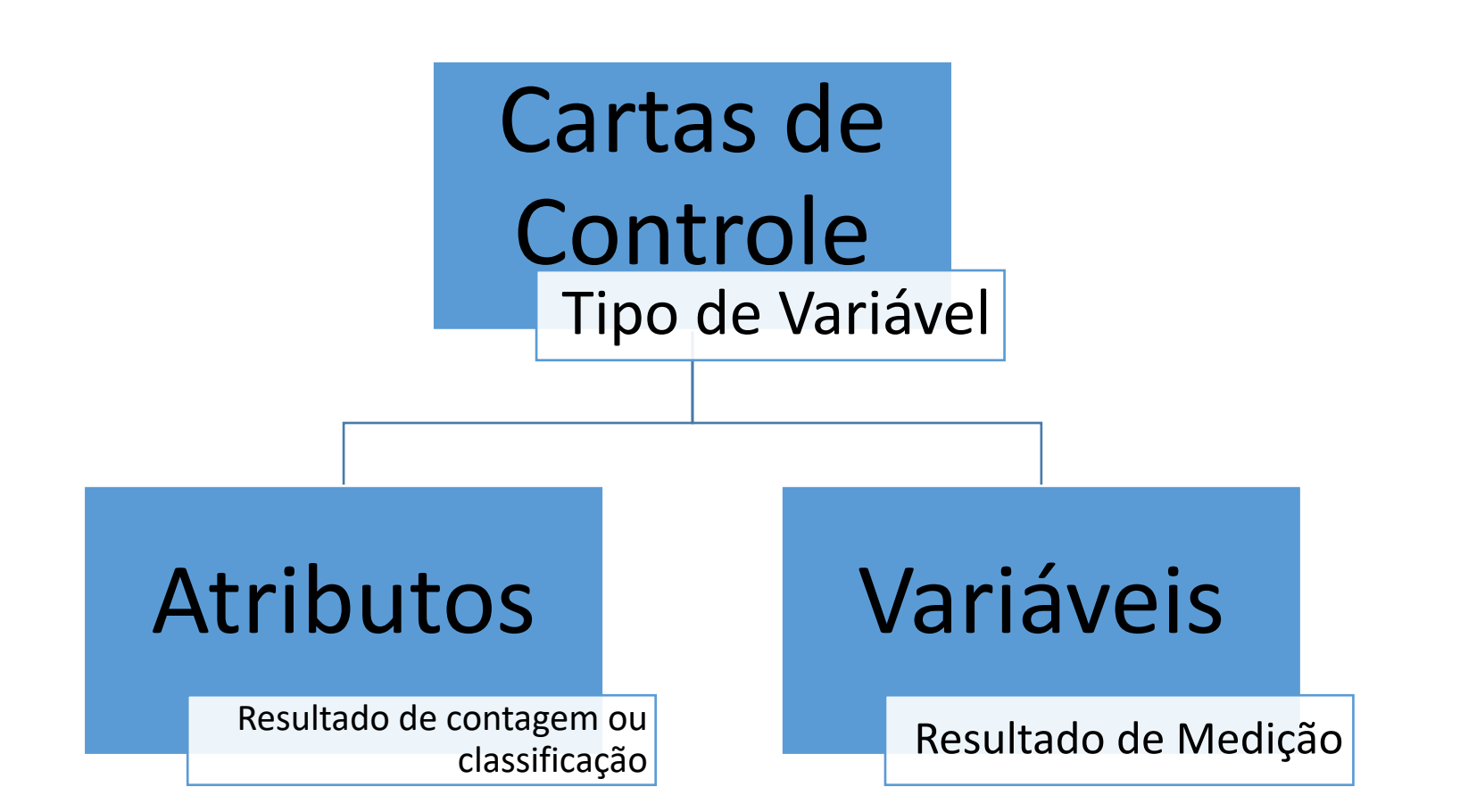

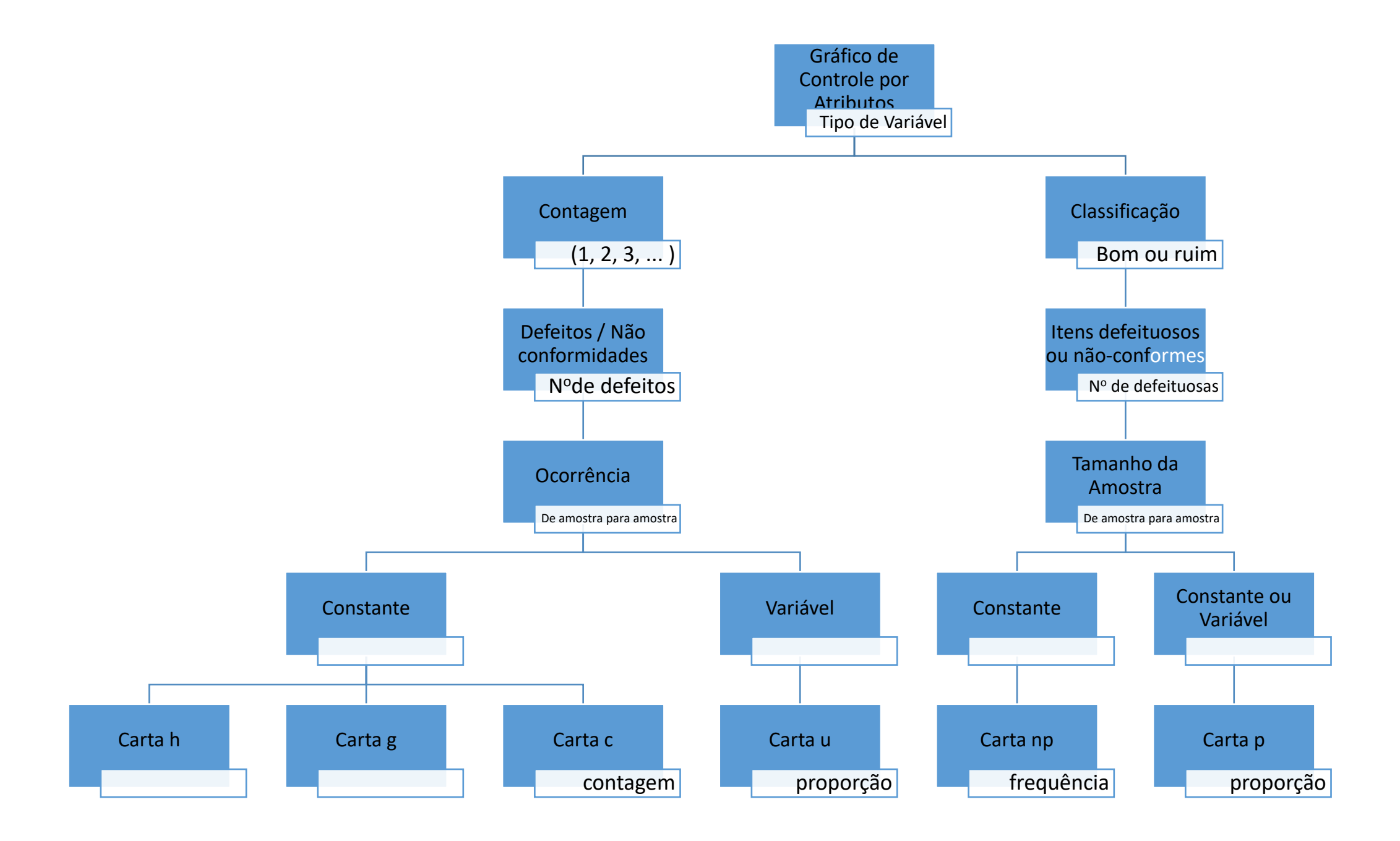

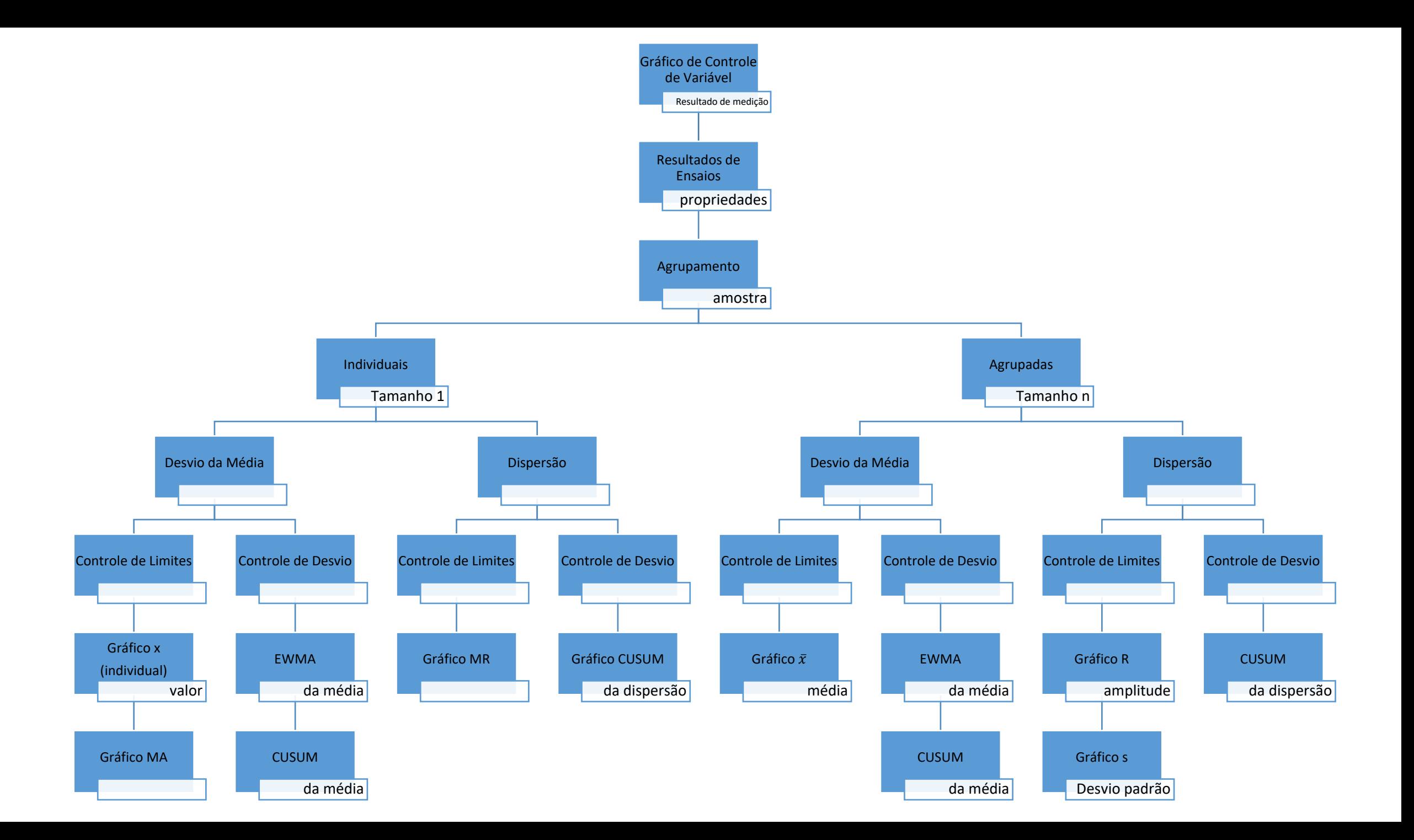

## Gráfico de Controle de Variáveis Quantitativas

- Gráfico da Média Amostral  $\bar{x}$
- Gráfico de Amplitude Amostral *R*
- Gráfico de Mediana Amostral  $\tilde{x}$
- Gráfico de Desvio Padrão Amostral  $s<sub>x</sub>$

## Gráfico de controle de variáveis qualitativas

- Número de peças defeituosas X em n itens
- Proporção de peças defeituosas  $\hat{p} = \stackrel{\Delta}{-}$  em n itens *n X*  $\hat{p} =$

- Número de defeitos X em k unidades
- Número médio de defeitos  $\hat{u} = \frac{A}{l}$  por unidade *k X*  $\hat{u} =$

#### Gráfico de Controle da Média  $\bar{x}$

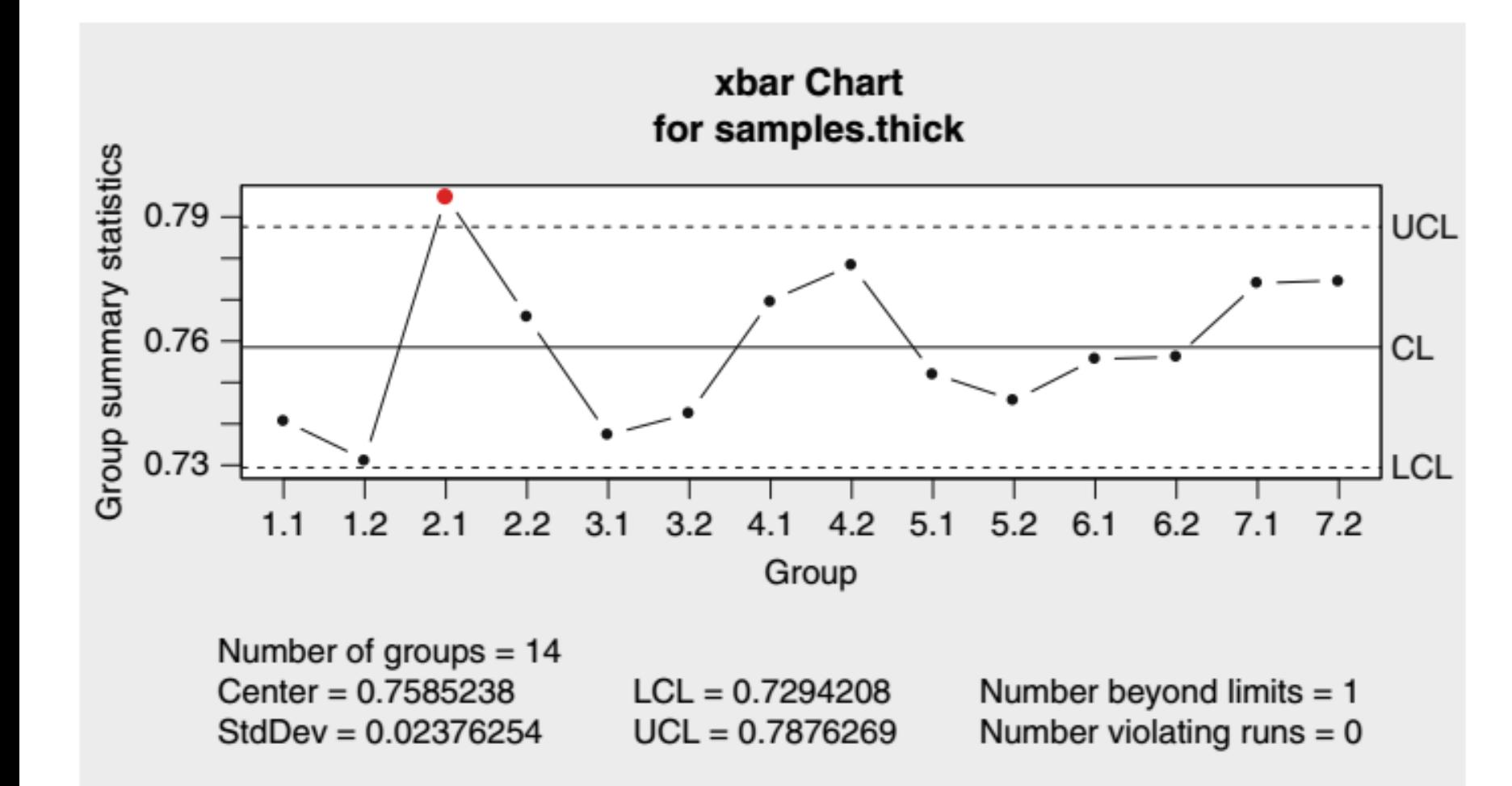

- Linha de centro  $CL_{\bar{x}} = \mu$
- Limite superior do gráfico  $UCL_{\bar{x}} = \mu + 3$  $\sigma$  $\boldsymbol{n}$
- Limite inferior do gráfico  $UCL_{\bar{x}} = \mu - 3$  $\sigma$  $\boldsymbol{n}$

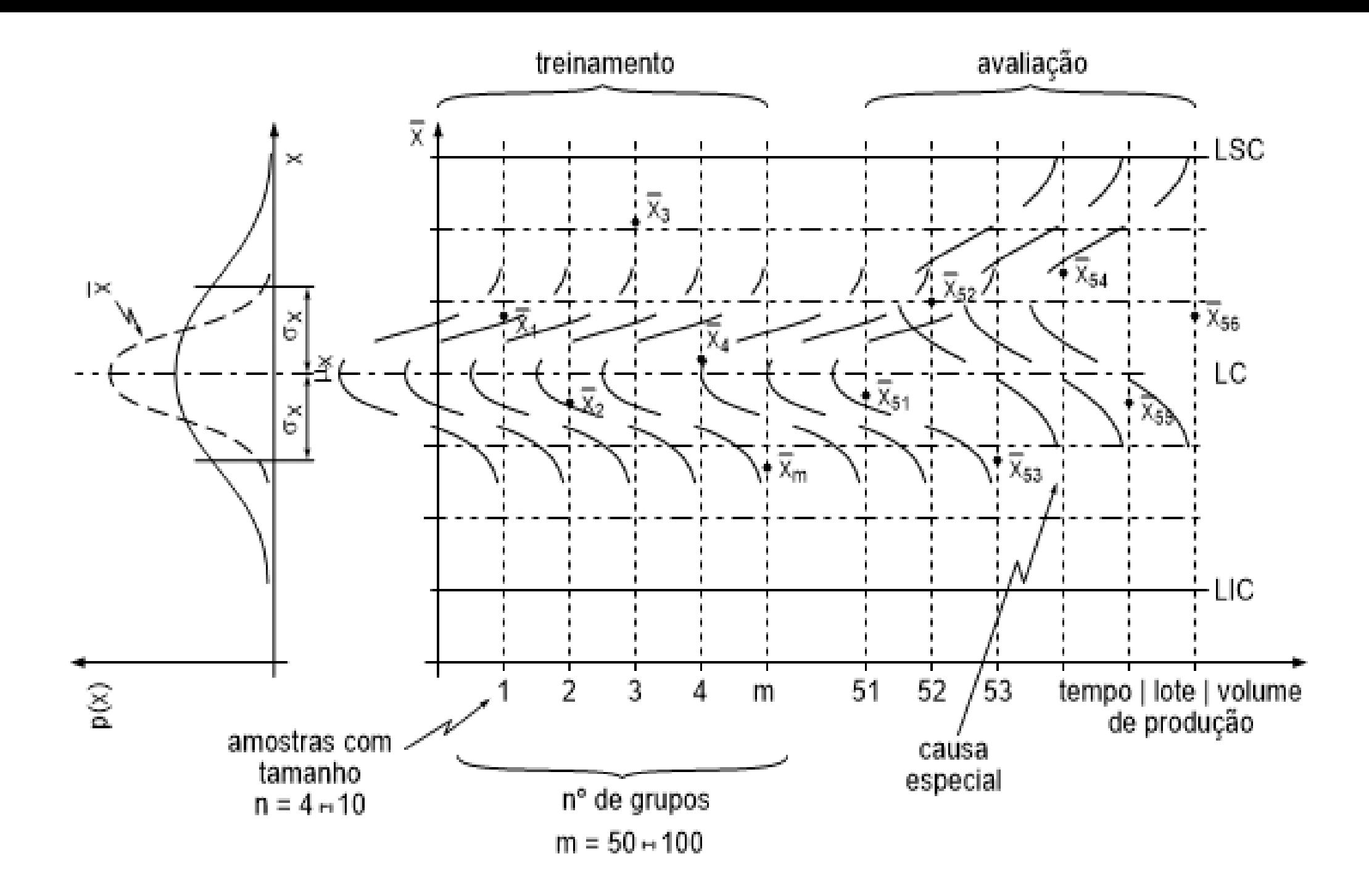

#### Estimação dos Parâmetros

• Estimação da média populacional da v.a. média amostral

$$
\mu_{\bar{x}} = \mu_x = \mu \Rightarrow \hat{\mu} = \bar{x} = \bar{\bar{x}}
$$

• Estimação do desvio padrão populacional da v.a. média amostral

$$
\sigma_{\bar{x}} = \frac{\sigma_x}{\sqrt{n}}
$$

• Distribuição da Amplitude Relativa

$$
W=\frac{R}{\sigma}
$$

Representa a relação entre a amplitude amostral e o desvio padrão de uma variável com distribuição normal

$$
E(W) = d_2(n) \Rightarrow E(\sigma) = \frac{E(R)}{E(W)}
$$

Logo:

$$
\widehat{\sigma} = \widehat{\sigma}_x = \frac{\overline{R}}{d_2(n)}
$$

Assim:

$$
\hat{\sigma}_{\bar{x}} = \frac{1}{\sqrt{n}} \frac{\bar{R}}{d_2(n)}
$$

onde <sup>n</sup> é o tamanho da amostra.

#### Comandos em R

library(qcc)

# Gráfico de controle da média amostral xbar.diametro  $\leq$ - qcc(data = d, type = "xbar")

# Dividindo os dados em treinamento e análise xbar.diametro <- qcc(data = d[1:40,], type = "xbar", newdata = d[41:75,])

summary(xbar.diametro)

plot(xbar.diametro)

# Curva Característica de Operação oc.curves(xbar.diâmetro); grid()

#### Sensibilidade do CEP do  $\bar{x}$

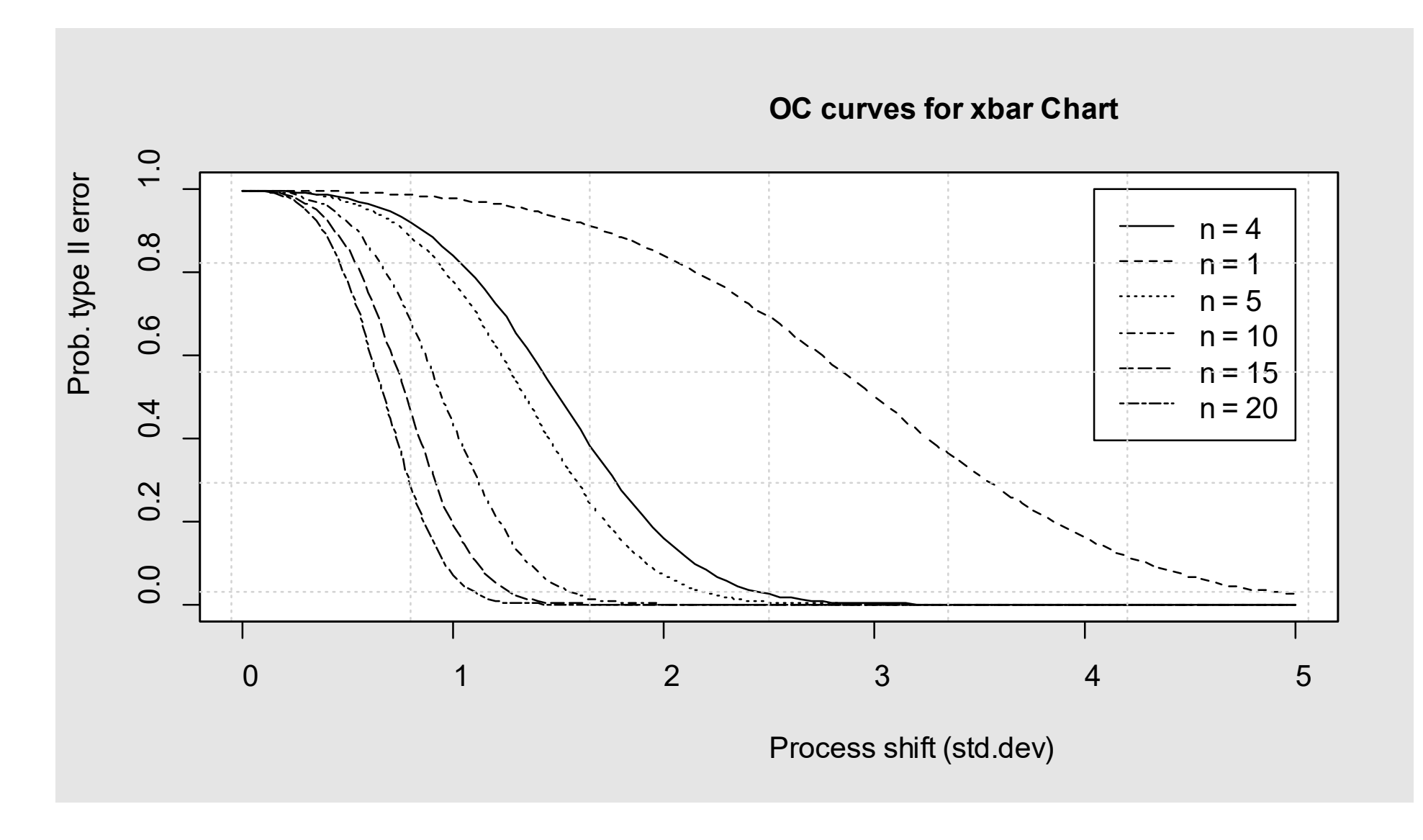

#### Gráfico de Controle da Amplitude R

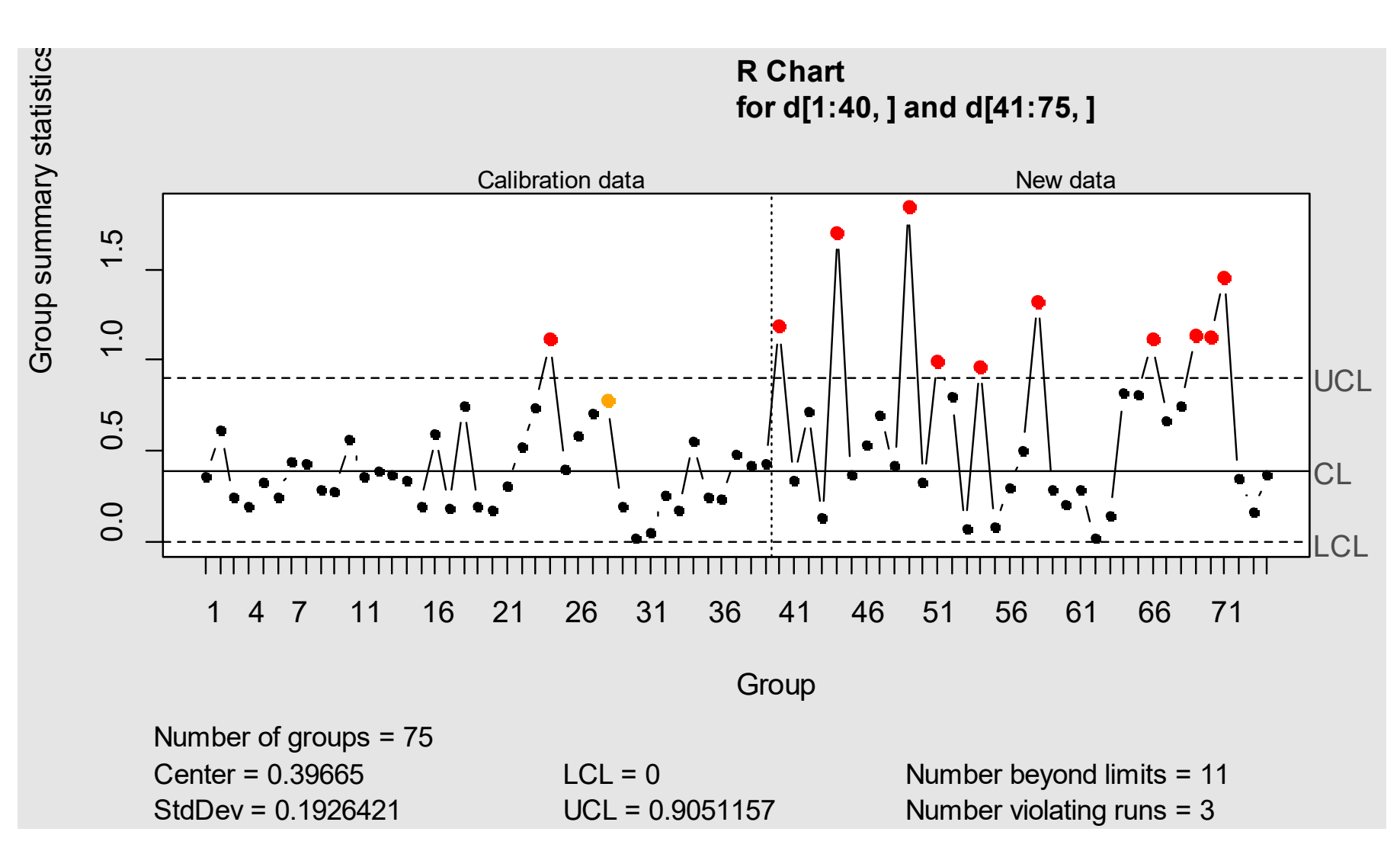

- Linha de Centro  $CL_R = \mu_R$
- Limite superior da carta  $UCL_R = \mu_R + 3 \sigma_R$
- Limite inferior da carta  $LCL_R = \mu_R - 3 \sigma_R$

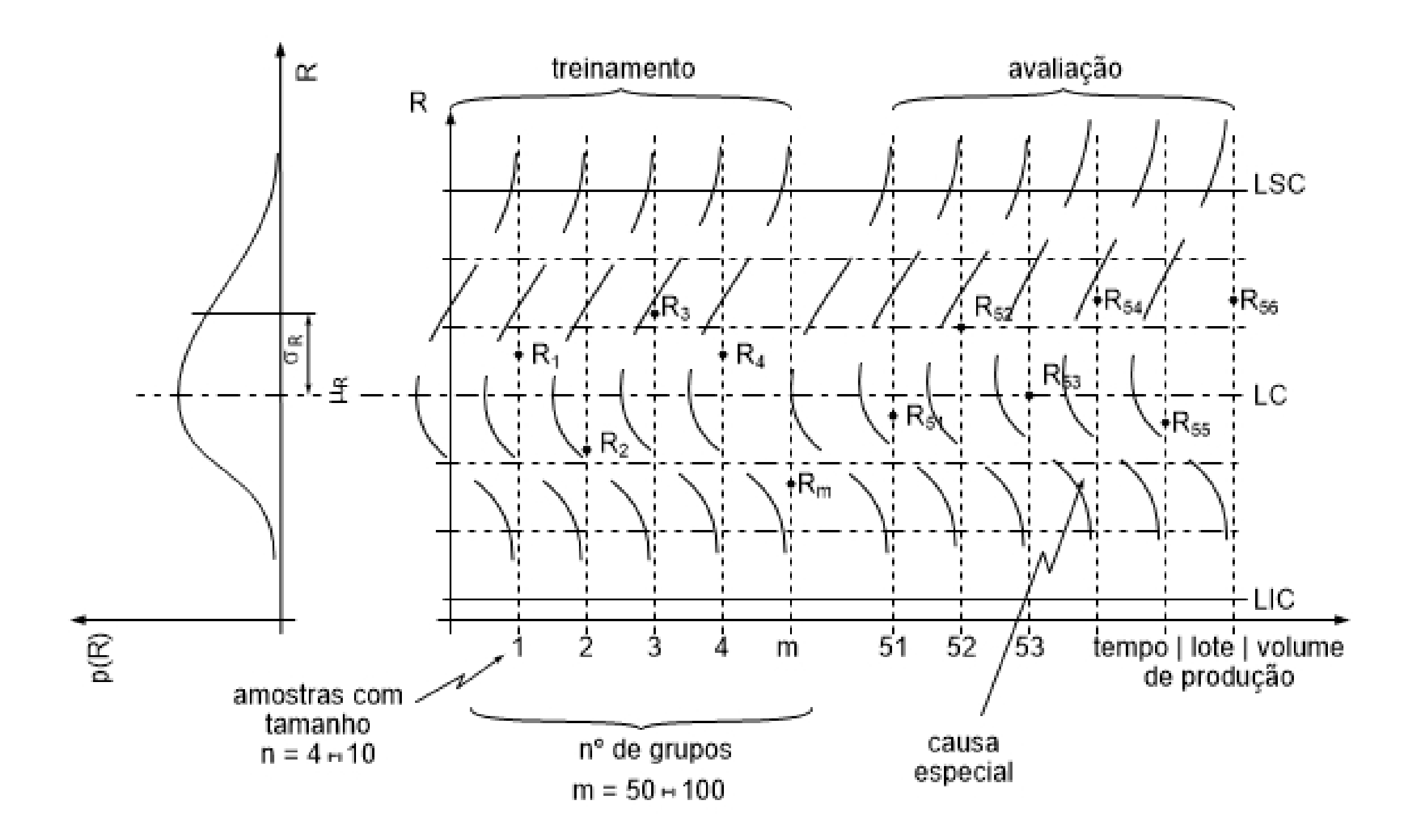

## Estimação dos parâmetros

• Estimação da média populacional da v.a. amplitude amostral:

$$
\hat{\mu}_R = R
$$

• Estimação do desvio padrão populacional da v.a. amplitude amostral:

$$
R=W\,\sigma
$$

onde *W* a relação entre a amplitude amostral e o desvio padrão de uma variável com distribuição normal

$$
\sigma_R = d_3(n) \cdot \sigma
$$

onde  $DP(R) = d_3(n)$ Assim:

$$
\hat{\sigma}_R = d_3(n) \cdot \frac{\bar{R}}{d_2(n)}
$$

Onde *n* é o tamanho da amostra.

## Comandos em R

Library(qcc)

# Gráfico de controle da amplitude amostral r.diametro  $\leq$ - qcc(data = d, type = "R")

# Dividindo os dados em treinamento e análise r.diametro <-  $qcc(data = d[1:40,], type = "R", newdata = d[41:75,])$ 

summary(r.diametro)

plot(r.diametro)

# Curva Característica de Operação oc.curves(r.diâmetro); grid()

?qcc

#### Sensibilidade do CEP de R

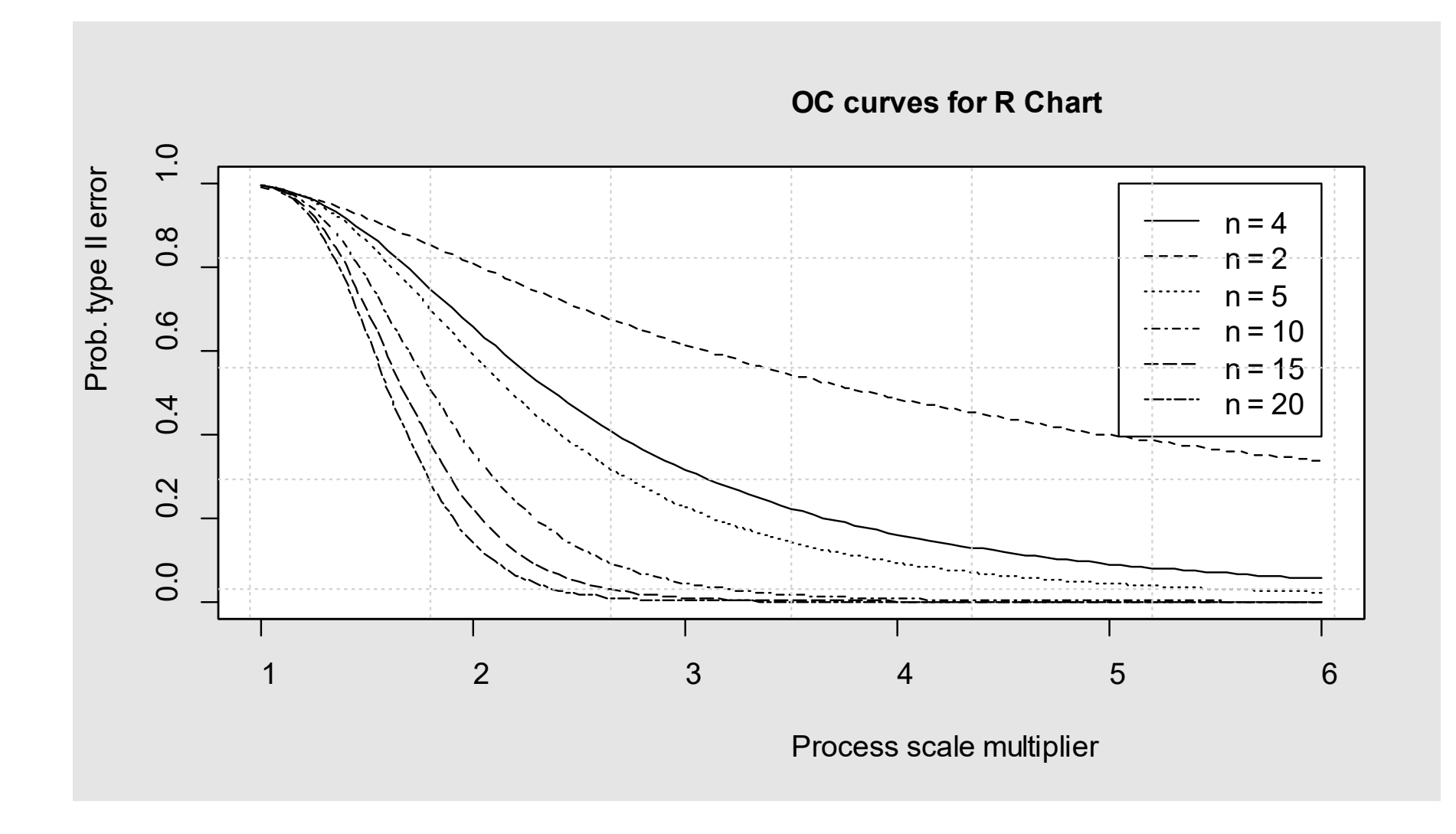

## Gráfico de Controle da Mediana  $\tilde{x}$

$$
CL_{\tilde{x}} = \mu_{\tilde{x}} = \mu
$$

$$
UCL_{\tilde{x}} = \mu_{\tilde{x}} + 3\kappa \frac{\sigma}{\sqrt{n}} \qquad LCL_{\bar{x}} = \mu_{\tilde{x}} - 3\frac{\sigma}{\sqrt{n}}
$$

Razão entre  $\sigma_{\tilde{x}}$  e  $\sigma_{\bar{x}}$ Para amostras de uma distribuição normal de tamanho *n*

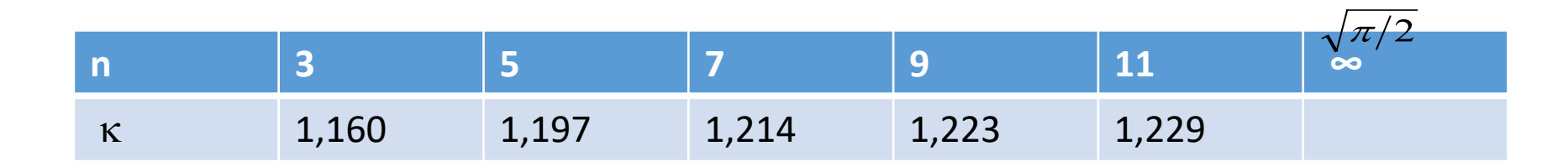

#### Gráfico de Controle de s

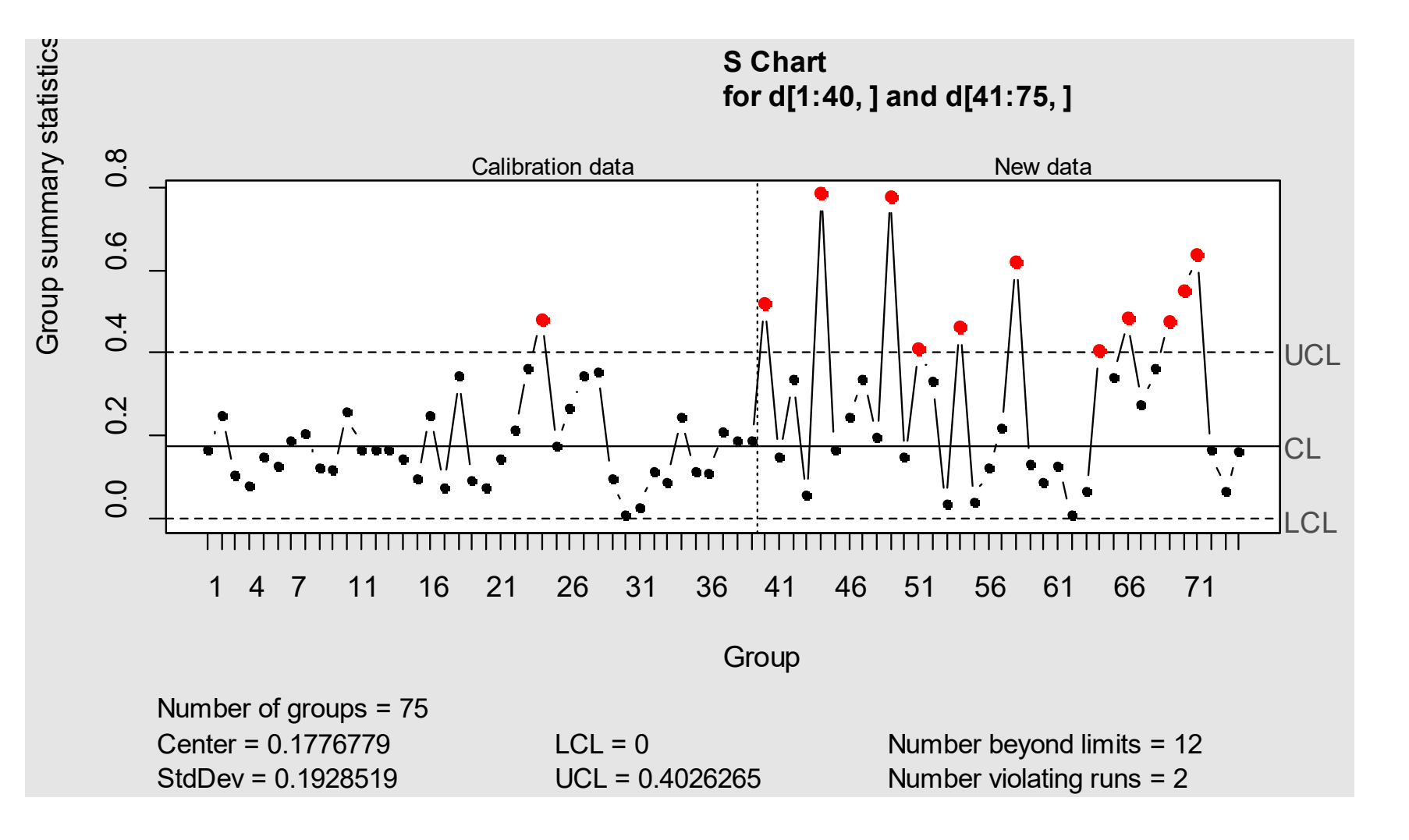

- Linha de Centro  $CL_S = \mu_S$
- Limite superior da carta  $UCL_S = \mu_S + 3 \sigma_S$
- Limite inferior da carta  $LCL_S = \mu_S - 3 \sigma_S$

## Estimação dos Parâmetros

• Estimação da média populacional da v.a. desvio padrão amostral

$$
\hat{\mu}_S = \bar{s} = \frac{1}{m} \sum_{j=1}^m s_j
$$

• Estimação do desvio padrão populacional da v.a. desvio padrão amostral

$$
\hat{\sigma}_s = \bar{s} \frac{\sqrt{1 - c_4^2(n)}}{c_4^2(n)}
$$

## Comandos em R

library(qcc) # Gráfico de controle do desvio padrão amostral s.diametro  $\leq$ - qcc(data = d, type = "S")

# Dividindo os dados em treinamento e análise s.diametro <-  $qcc(data = d[1:40,], type = "S", new data = d[41:75,])$ 

summary(s.diametro)

plot(s.diametro)

# Curva Característica de Operação oc.curves(s.diametro);grid()

#### Sensibilidade do CEP de s

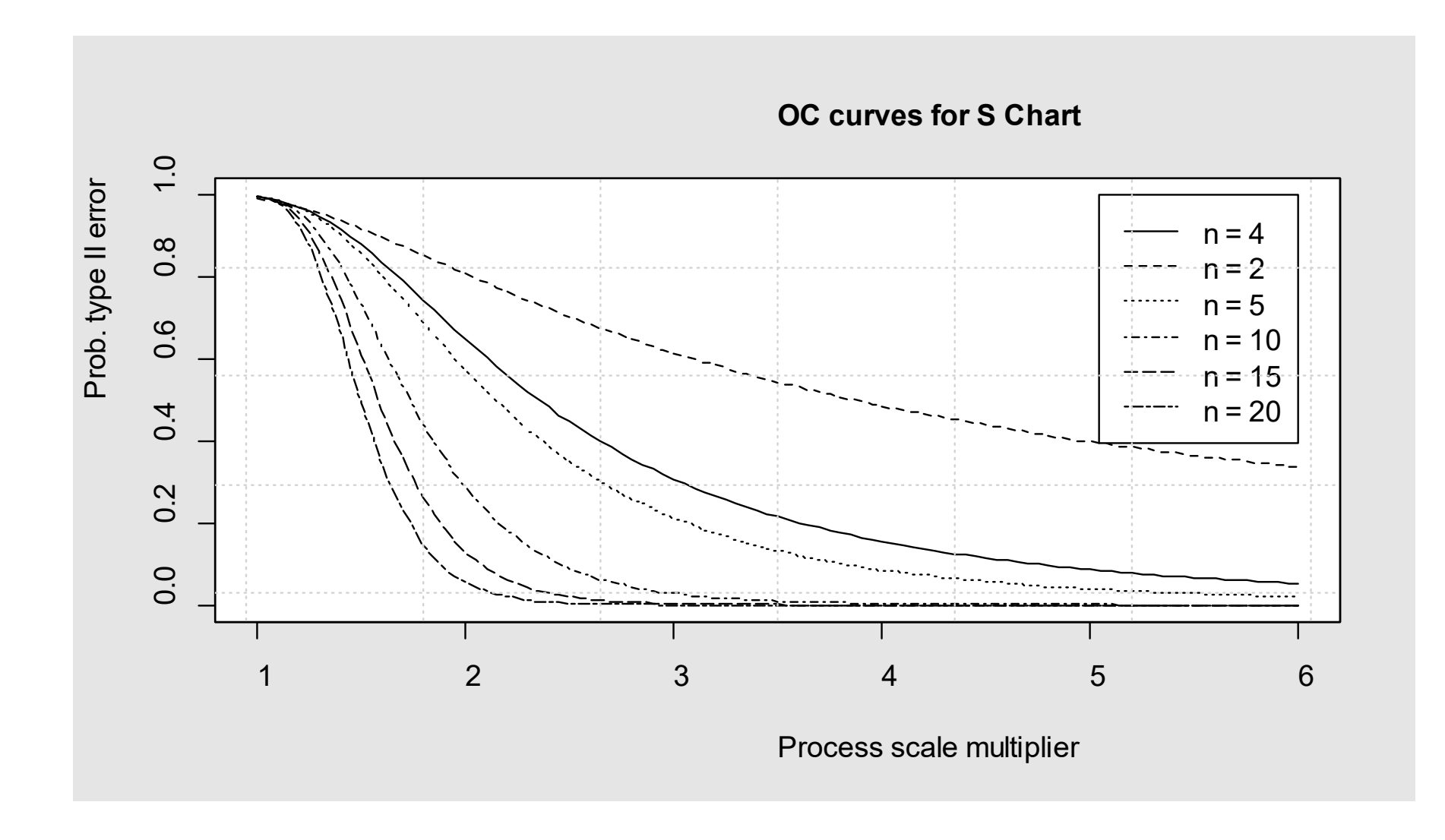

#### Zonas A, B e C da Gráfico de Controle

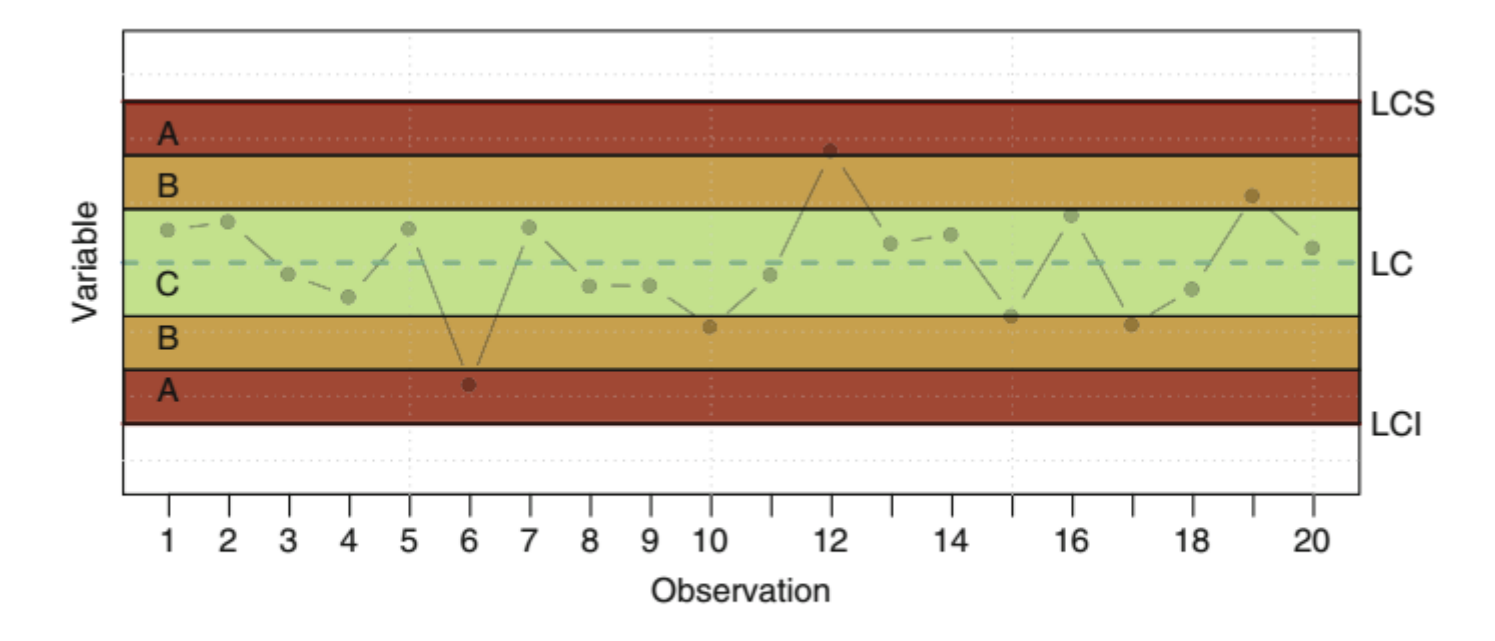

Fig. 9.4 Control chart zones. The distribution of the observations in the three zones can convey out-of-control situations

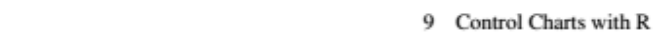

244

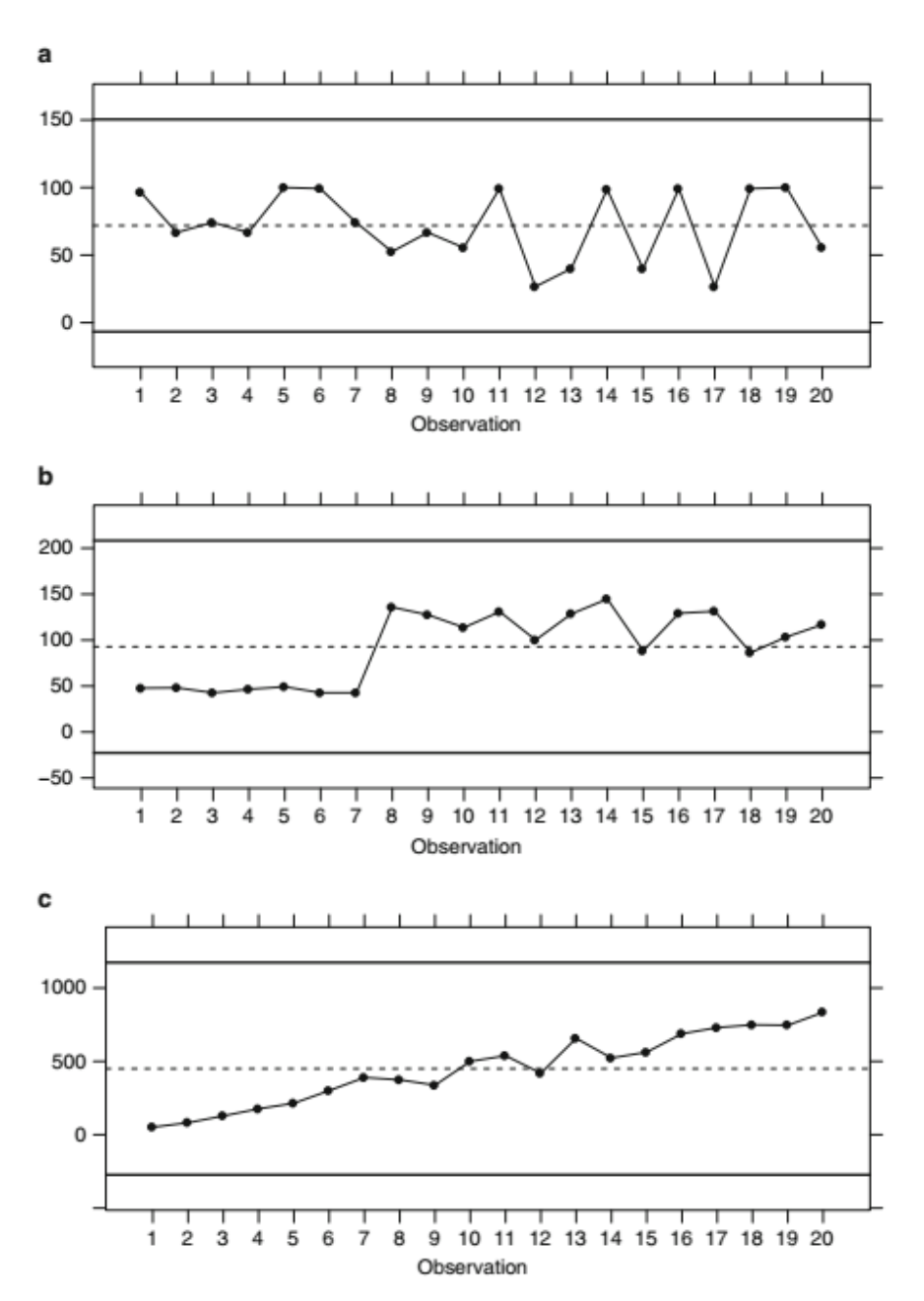

Fig. 9.3 Patterns in control charts. We can identify several patterns in a control chart, namely: Recurring cycles (seasonality) (a), Shifts (b), or Trends (c)

Fonte: Cano, Maguerza, Corcoba **Quality Control with R**. Springer Int., Suiça, 2015. p.244

## Critério de Detecção de Instabilidade

- Um ponto for a dos limites de controle
- Sete pontos consecutivos de um lado da linha de centro
- Seis pontos consecutivos em ascensão ou em declínio
- Catorze pontos consecutivos alternados acima e abaixo da linha de centro
- Qualquer padrão atípico do gráfico de controle
- Dois em três pontos consecutivos na zona A ou além
- Quatro em cinco pontos consecutivos na zona B ou além
- Quinze pontos consecutivos na zona B

## Critérios da *Western Electric*

- Um ponto fora dos limites da carta de controle
- Dois pontos de três consecutivos além da zona de 2 sigma
- Quatro de cinco pontos consecutivos além da zona de 1 sigma
- Oito pontos consecutivos de uma lado da linha de centro

## Regras de Duncan para *Quality Control and Engineering Statistics*

- Um ponto fora dos limites da carta de controle
- Sete pontos consecutivos alternados em torno da linha de centro ou em um único lado desta
- Dois pontos consecutivos além da zona de 2 sigma
- Quatro pontos consecutivos além da sona de 1 sigma
- Ciclos periódicos óbvios

## Regras de Nelson para *Journal of Quality Technology*

- Um único ponto fora dos limites da carta de controle
- Nove pontos consecutivos de um lado da linha de centro
- Seis pontos consecutivos crescentes ou decresentes
- Catorze pontos consecutivos alternados para cima e para baixo
- Dois pontos de três consecutivos além do zona de 2 sigma
- Quatro pontos de cinco consecutivos além da zona de 1 sigma
- Quinze pontos consecutivos dentro da zona de 1 sigma
- Oito pontos consecutivos com nenhum dentro da zona de 1 sigma

## Número Médio de Amostras entre Alarmes ARL – Average Run Length

- Considerando apenas com Critério de Alarme um ponto fora dos limites:
	- H<sub>0</sub>:  $\mu = \mu_0$  (processo não se altera)
	- H<sub>1</sub>:  $\mu \neq \mu_0$  (processo se modifica causa especial)
- Probabilidade de Alarme Falso
	- $p = \alpha = P(|\bar{x} \mu_0| > \sigma_0 | \mu = \mu_0)$  (Erro Tipo I)
	- $\bar{x} \in N(\mu_o, \sigma_o/\sqrt{n})$
	- Para  $k = 3$  temos  $\alpha = 0.0027$
	- $P(l) = (1-p)^{l-1}p$
	- Distribuição Geométrica

• 
$$
\mu = \frac{1}{p}
$$
  
\n•  $\mu = \frac{1}{0.0027} = 370.4$ 

- Número Médio entre Alarmes Falsos
	- NMAF =  $370,4$